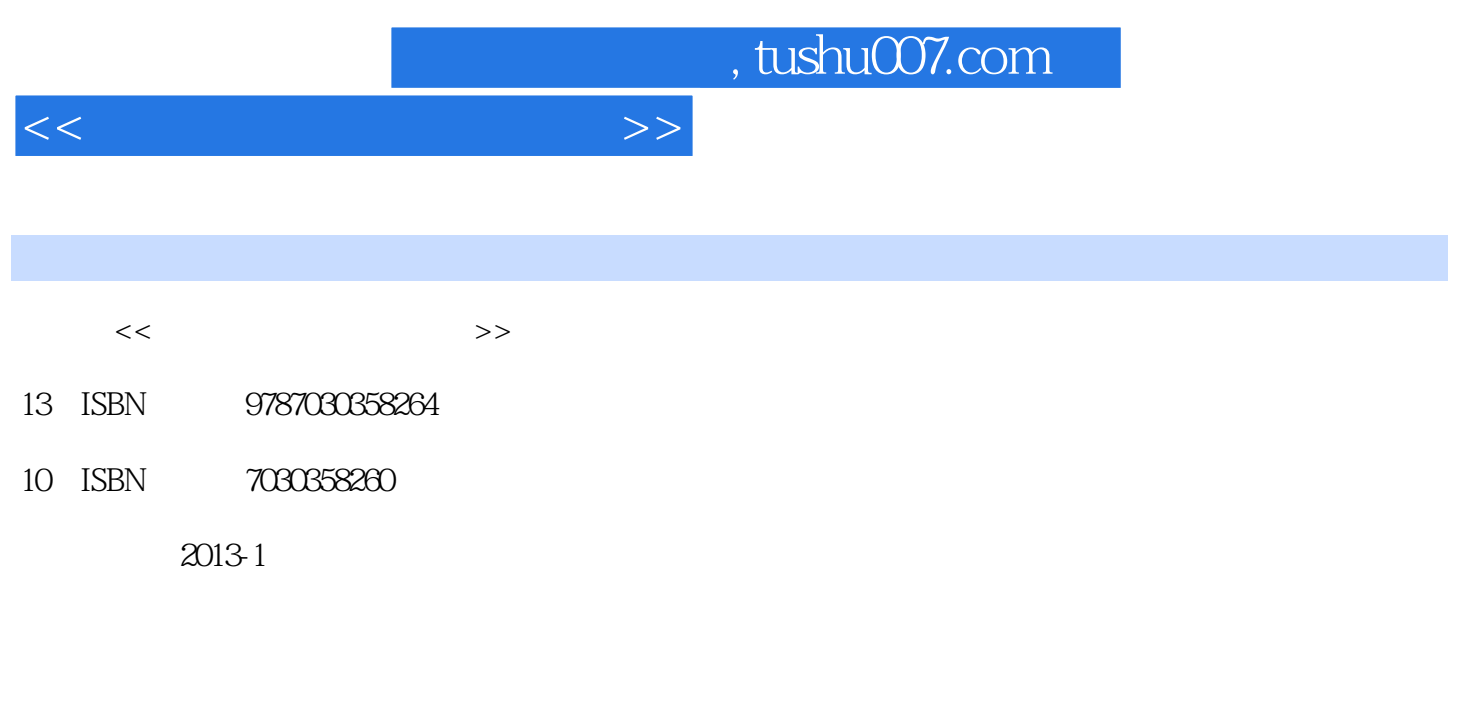

页数:474

PDF

更多资源请访问:http://www.tushu007.com

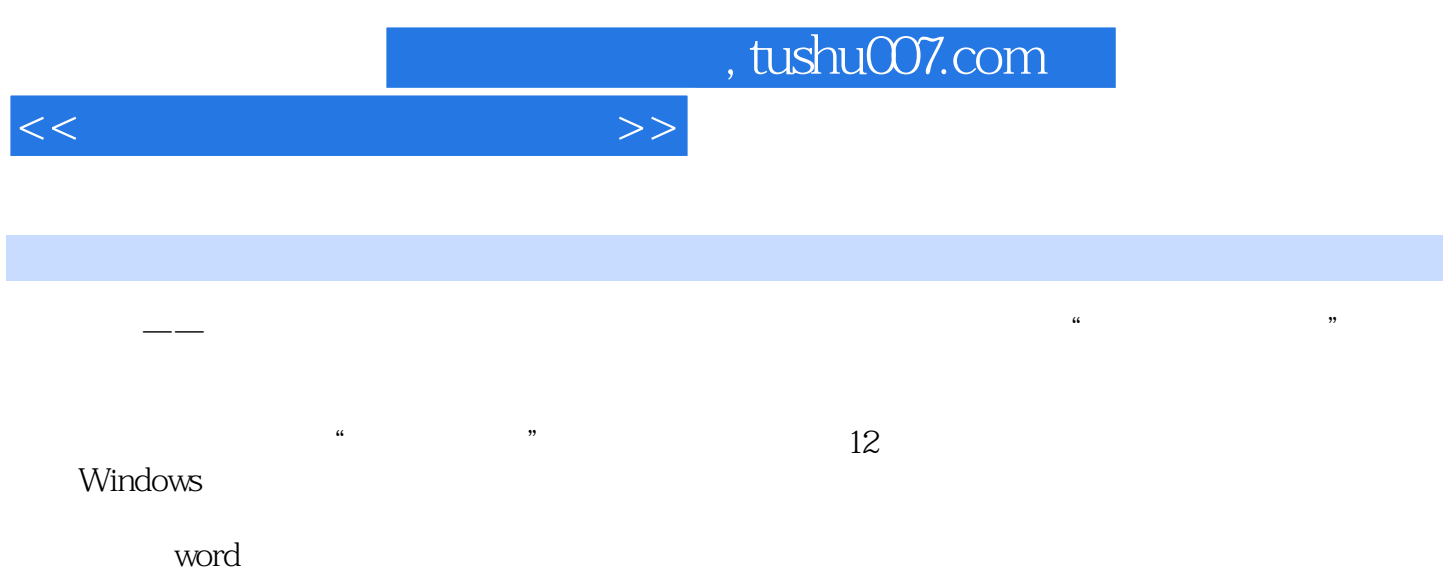

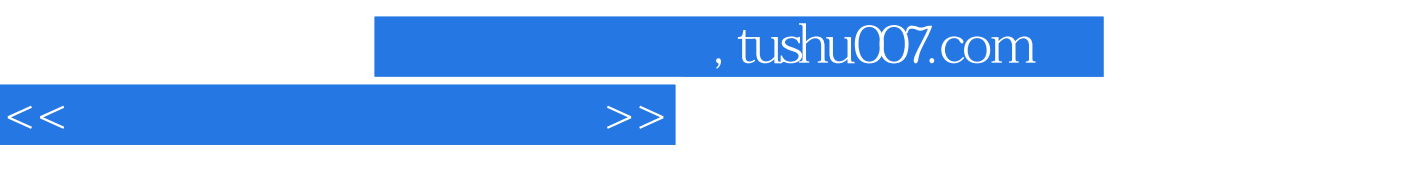

 $2003$ 

代表性图书有:新手学系列丛书、随身系列丛书……

 $<<\hspace{2.5cm}>>$ 

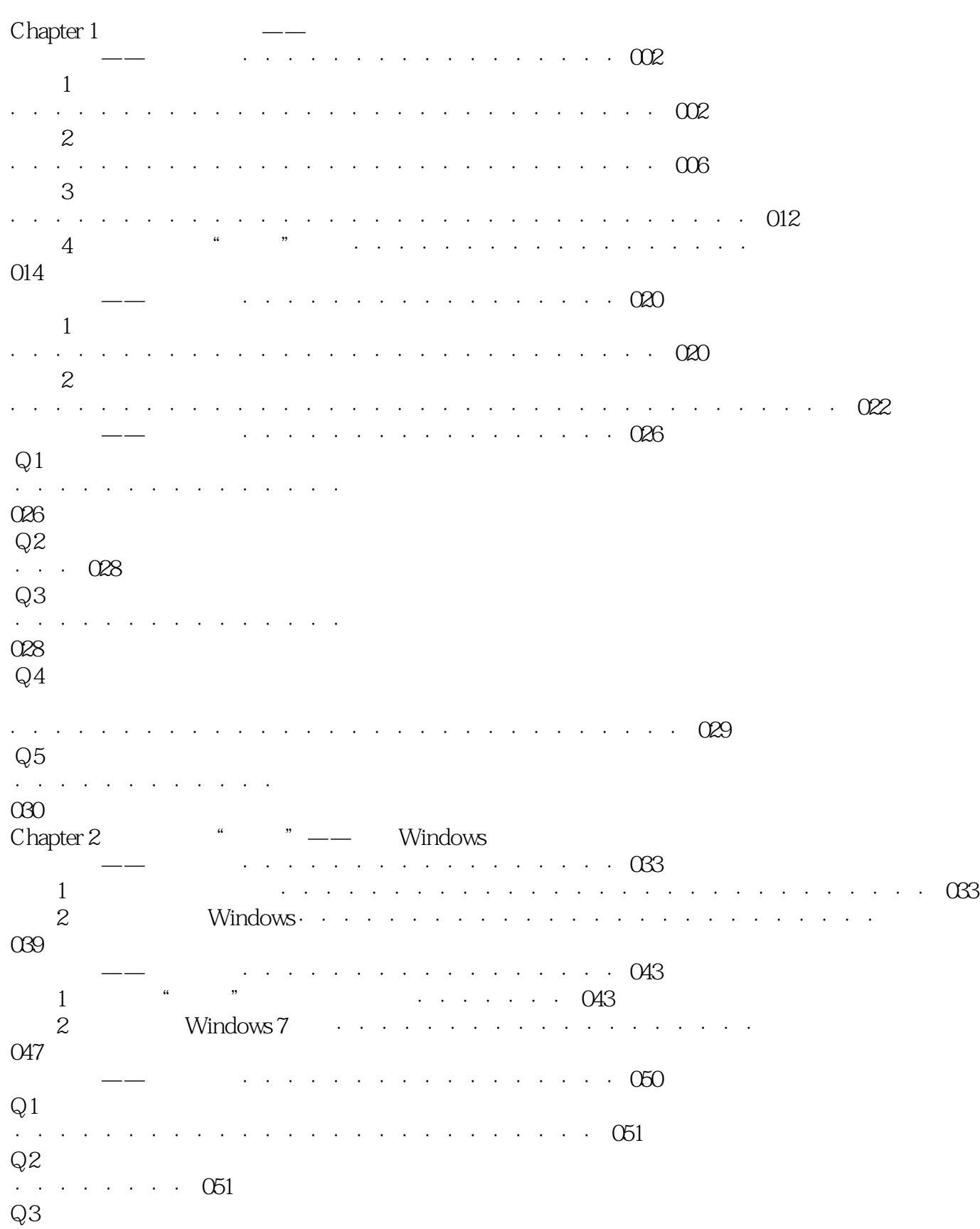

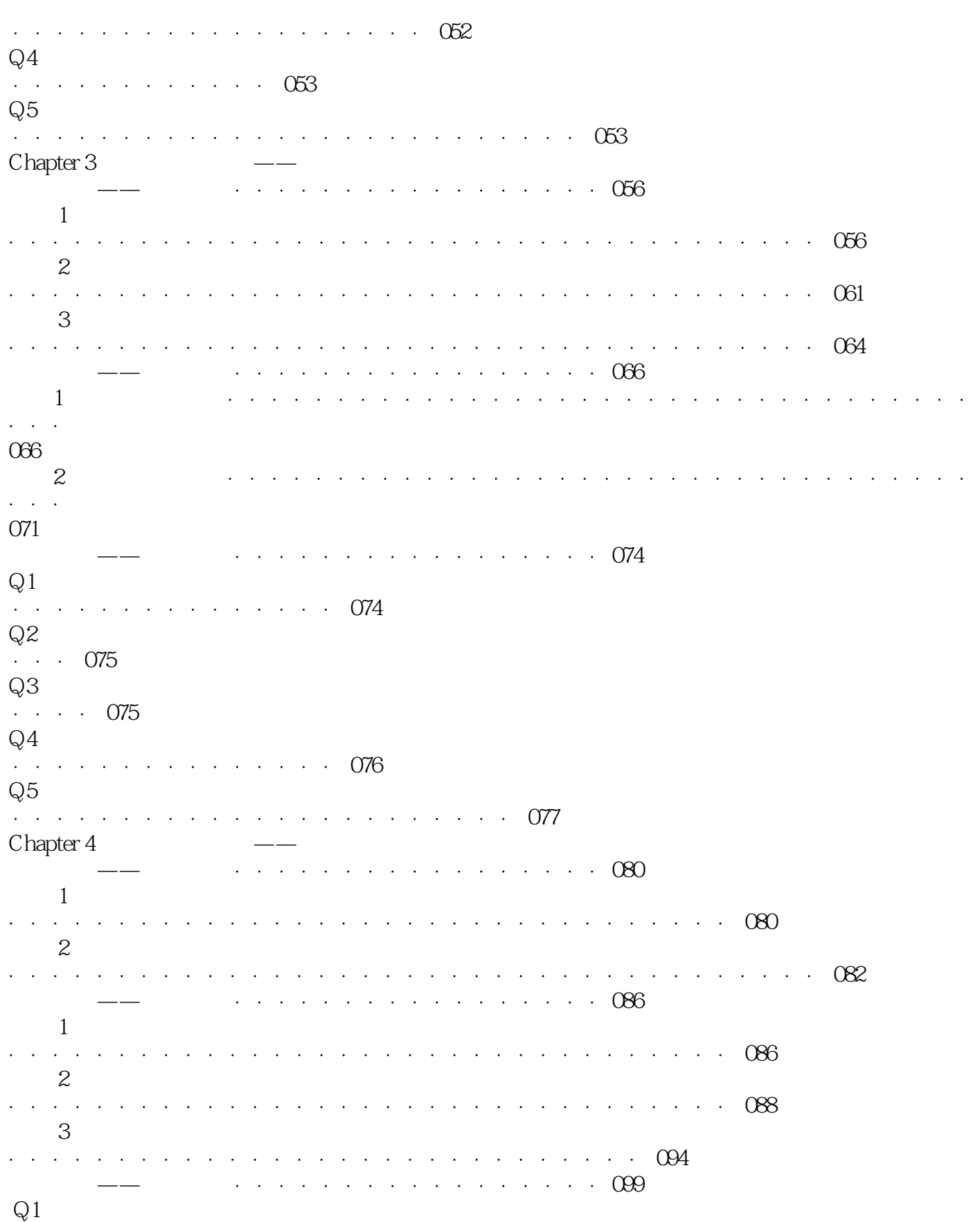

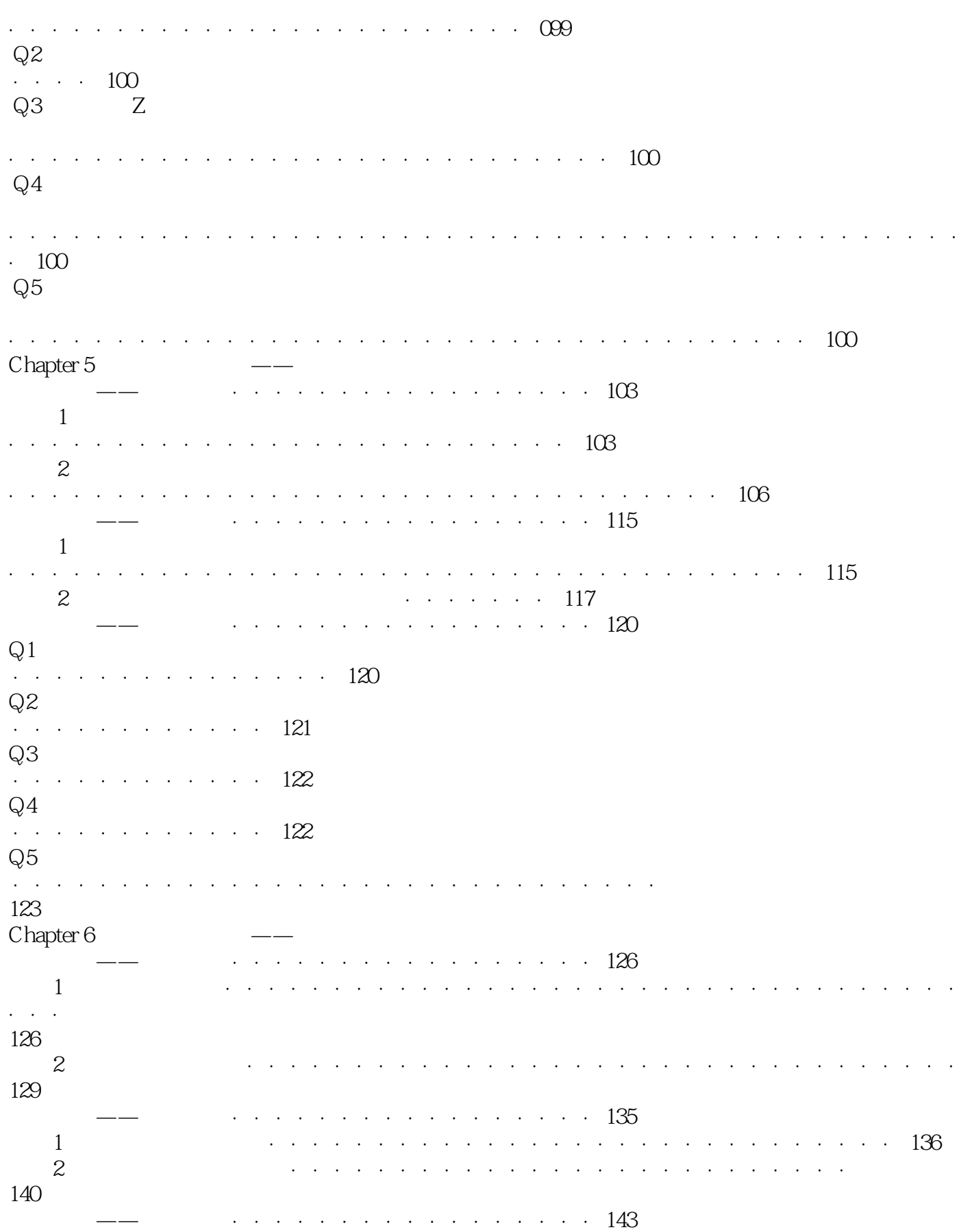

 $<<\hspace{2.5cm}>>$ 

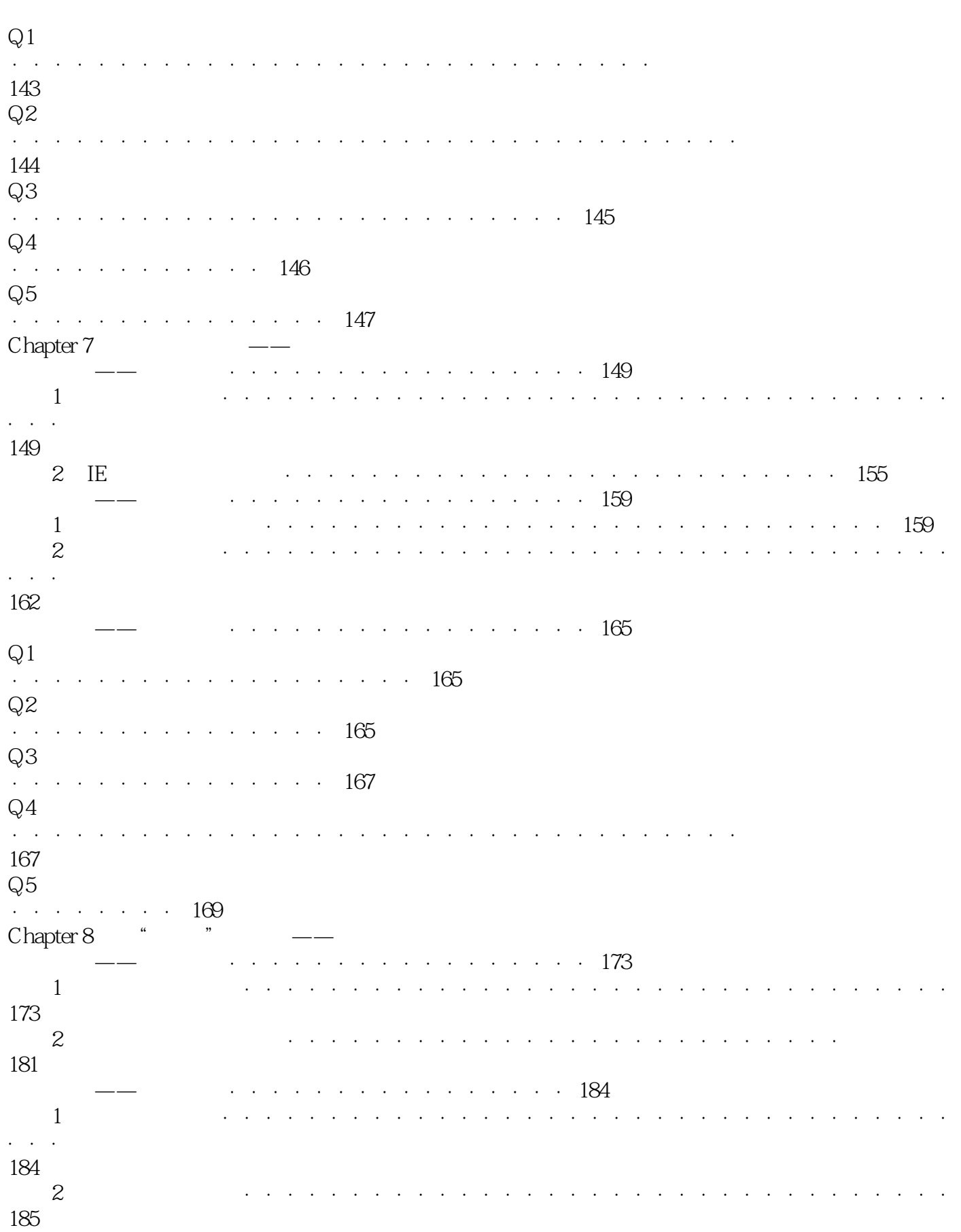

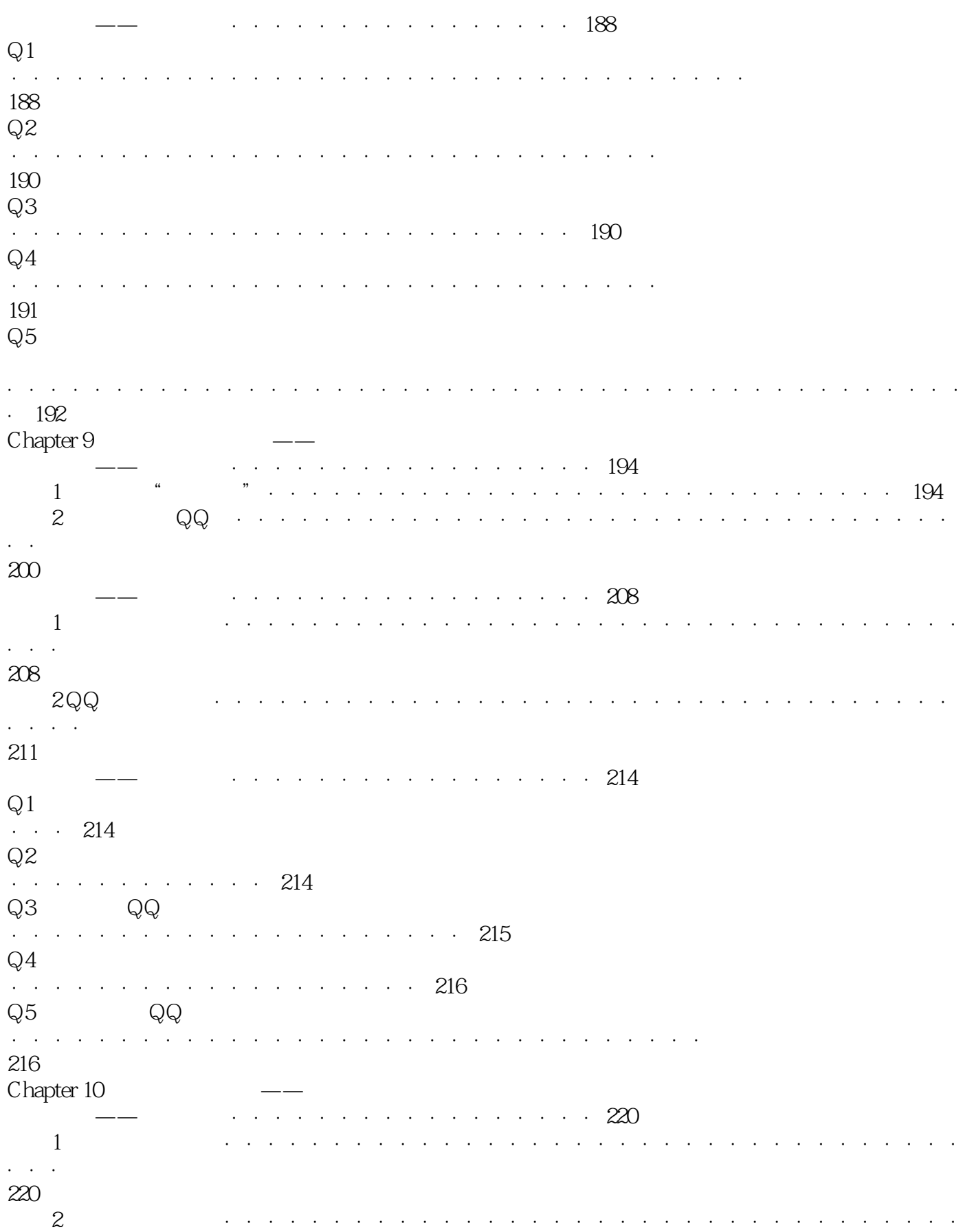

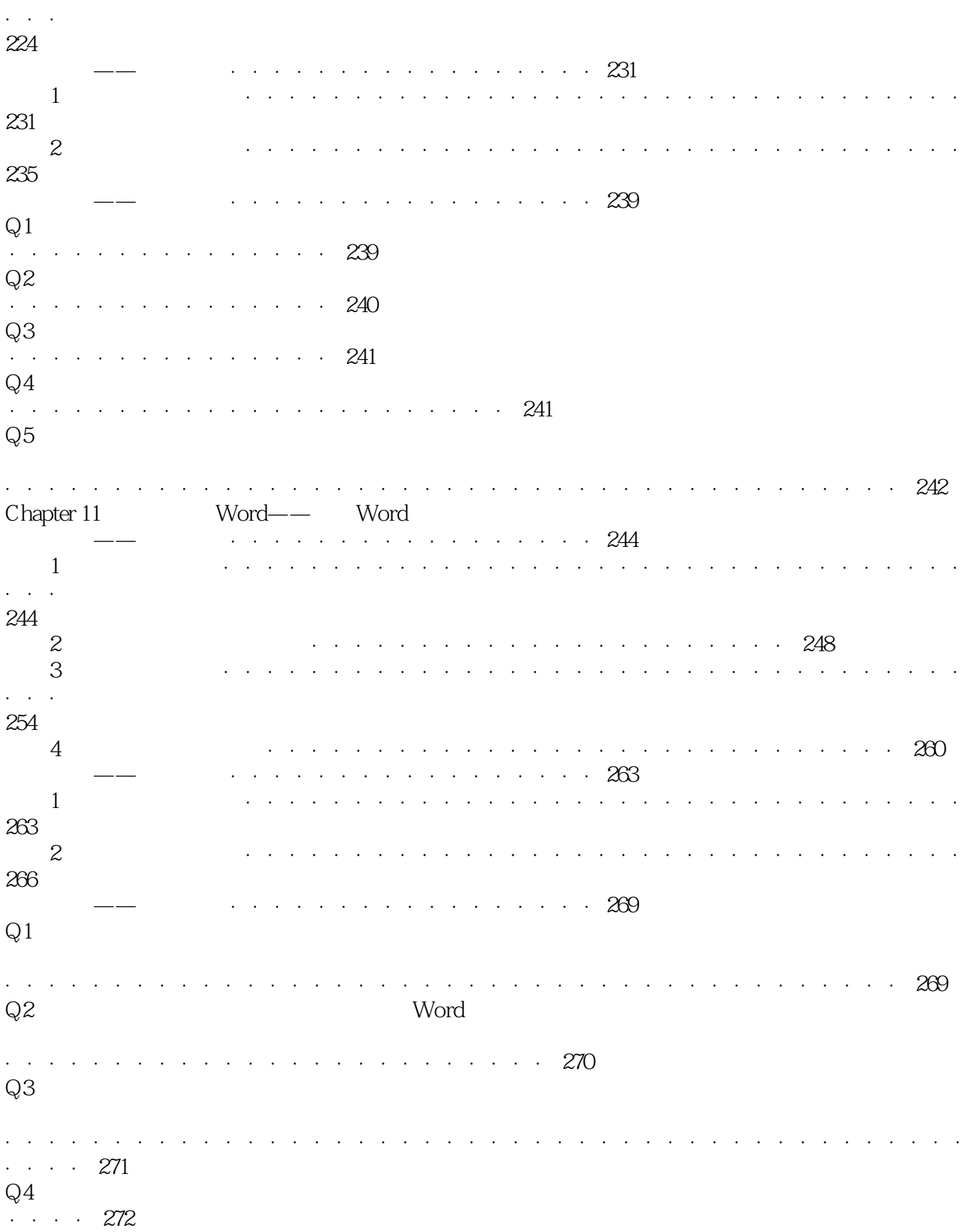

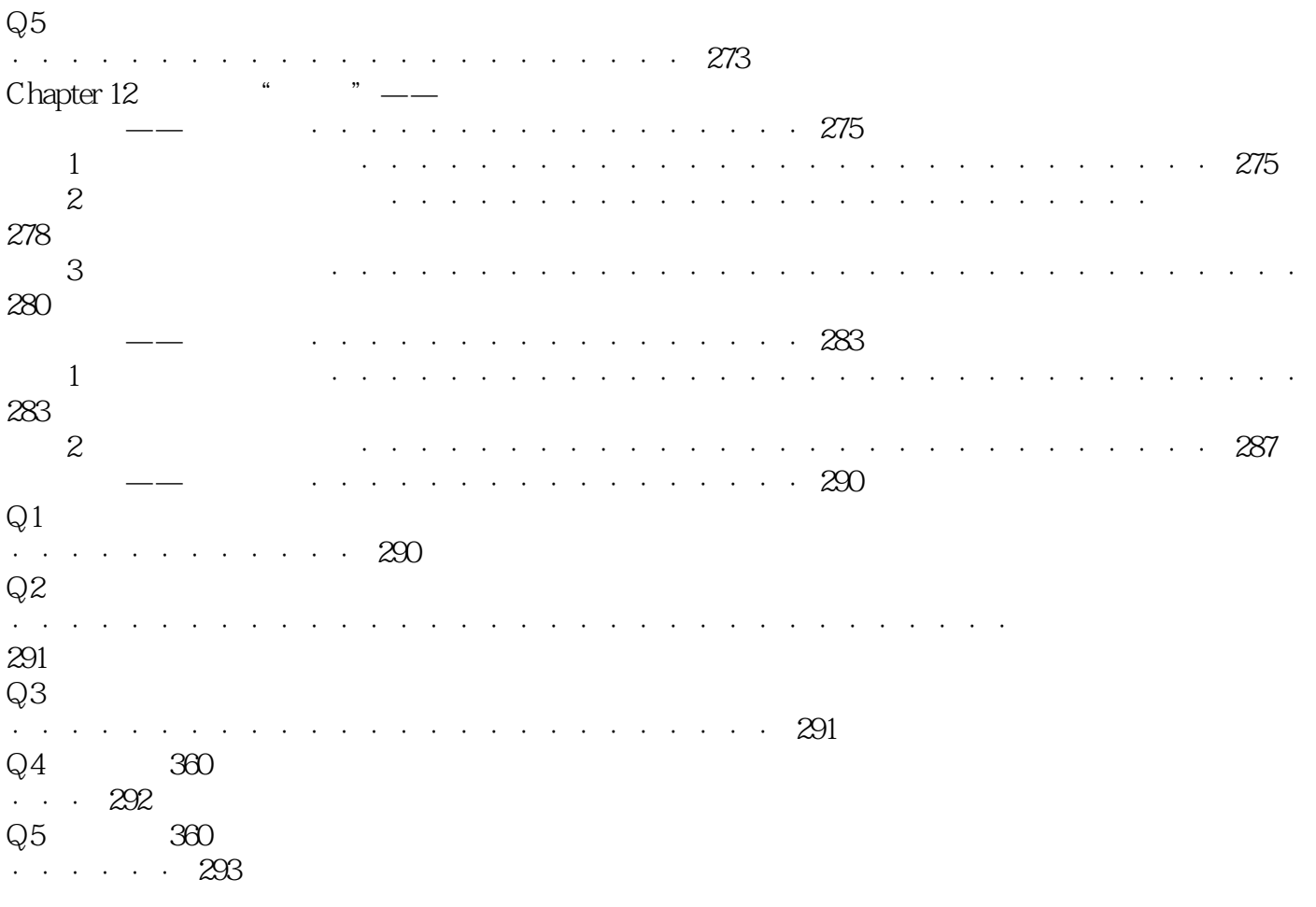

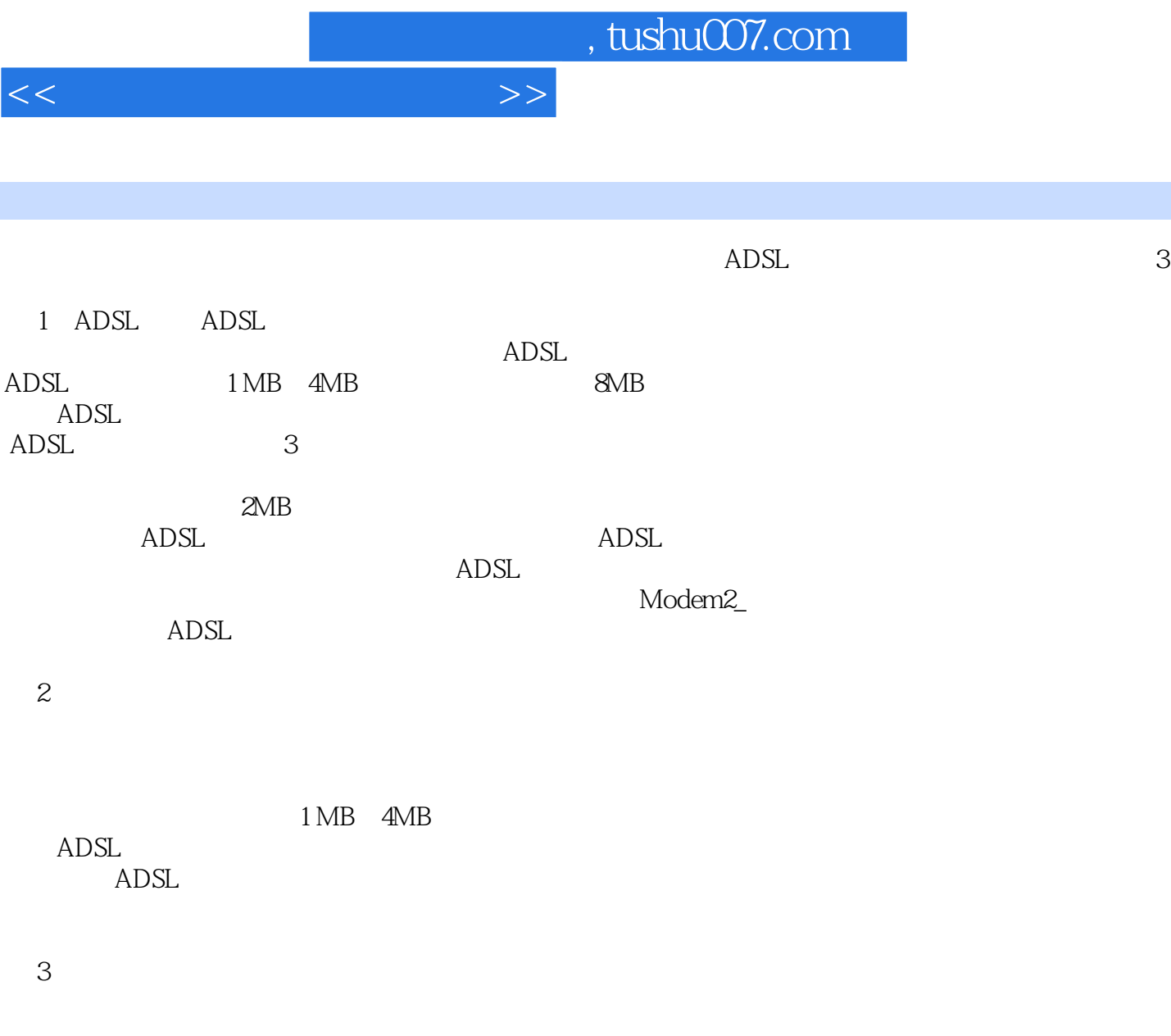

 $6\,$ 

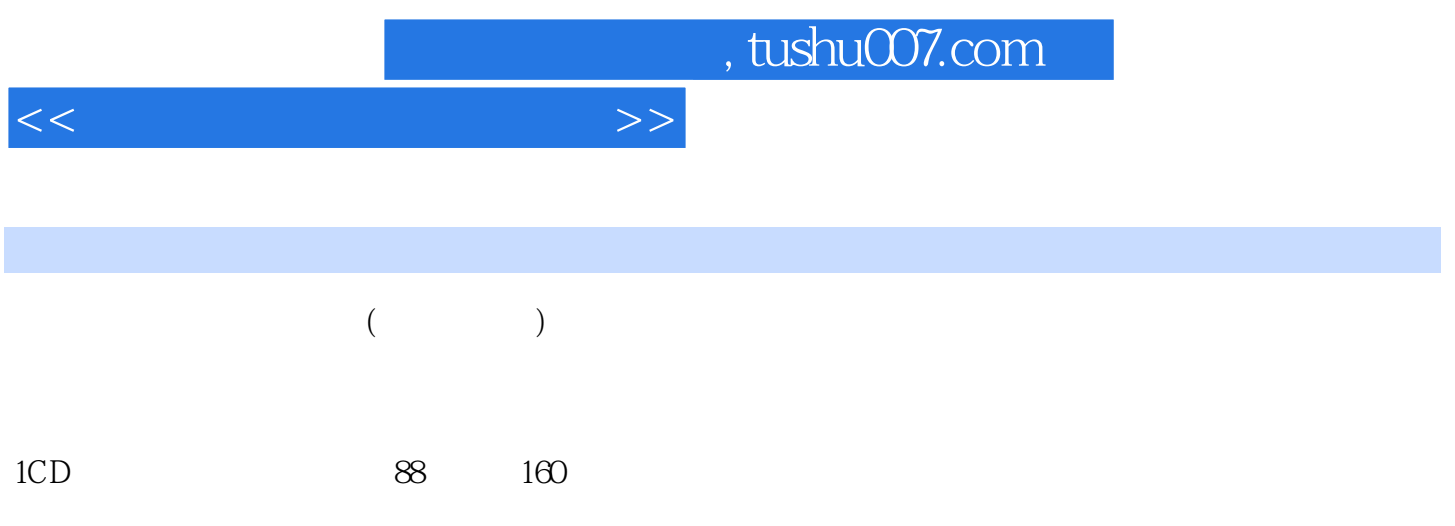

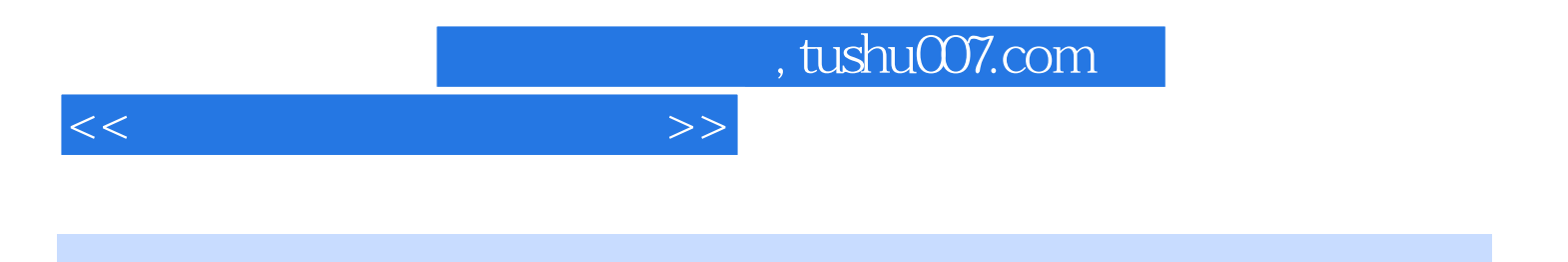

本站所提供下载的PDF图书仅提供预览和简介,请支持正版图书。

更多资源请访问:http://www.tushu007.com